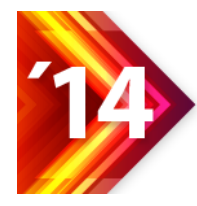

Acesso Aberto, Preservação Digital, Interoperabilidade, Visibilidade e Dados Científicos

# SISTEMA DE INDICADORES AMBIENTAIS: ARCABOUÇO PARA PROJETOS DE PESQUISA

*Kátia V. Cavalcante<sup>1</sup> , Claudia A. Tocantins<sup>2</sup>*

<sup>1</sup>PhD, Professora Assistente – UFAM **[kcavalcante@ufam.edu.br](mailto:kcavalcante@ufam.edu.br)** <sup>2</sup>MSc em Informática, PMP - Fundação Ezute <u>[ctocantins@e](mailto:claudia@atech.br)zute.org.br</u>

# **RESUMO**

Este artigo detalha o processo de implantação de um sistema de indicadores que apoia a sustentabilidade das tomadas de decisão na área de abrangência do estudo socioambiental do Projeto Piatam. O objetivo deste trabalho é propor a metodologia desenvolvida para o projeto de forma a torná-la replicável para outros projetos que construam repositório de dados estruturados para armazenar séries históricas da caracterização ambiental da área de estudo. Uma vez que um protótipo do Sistema de Indicadores Piatam (SIP) foi especificado, projetado e implementado, foi proposta uma metodologia de sistemas de indicadores ambientais passível de ser replicável por outros projetos que envolvam a geração de uma base de dados estruturada para armazenar séries históricas de caracterização de uma área de estudo.

**Palavras chaves**: Indicadores Ambientais; Sistema de Indicadores, Malária, Amazônia.

## **ABSTRACT**

This paper details the implementation process of a system of indexes supporting environmental management and decision making in the area covered by the Piatam Project. This paper aims to define the methodology developed for the project in order to make it replicable for other projects that hold structured databases (or data repositories) to store historical series of environmental characterization. Once a prototype for the Piatam´s System of Indexes (SIP) was specified, designed and implemented, a methodology for environmental index systems was proposed. This methodology is replicable on projects dealing with the creation of structured databases to store historic series of en study area characterization.

**Key words**: Environmental Indexes; Index System, Malaria, Amazon.

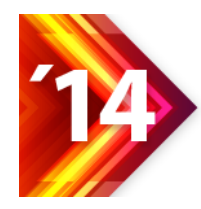

## **INTRODUÇÃO**

Este trabalho apresenta o sistema de indicadores que apoia a gestão ambiental nas tomadas de decisão na área de abrangência do projeto Piatam, um projeto interinstitucional que tem como principal meta a caracterização socioambiental da área de atuação da indústria de petróleo no Estado do Amazonas – Brasil. O objetivo deste trabalho é descrever a metodologia desenvolvida para o projeto de forma a torná-la replicável para outros projetos que construam repositório de dados estruturados para armazenar séries históricas de caracterização ambiental de uma área de estudo. O repositório do projeto insere-se na geração e gestão de conhecimento sobre a ecologia, sociedade e economia da região Amazônica, imprescindível para o desenvolvimento sustentável do país.

As informações armazenadas na Base de Dados Integrada Piatam (BDI) apoiam a criação e disponibilização de um histórico da situação dos recursos naturais na região e podem subsidiar a tomada de decisões em resposta a eventuais impactos ambientais e sociais resultantes das atividades desenvolvidas na área de atuação do projeto. A especificação, o projeto e a implementação da BDI constituem prova de conceito da metodologia empregada.

O Sistema de Indicadores Piatam (SIP), prototipado na última fase do projeto, visou produzir os indicadores do tema Malária de forma automática, para fins de validação e viabilização do sistema a ser desenvolvido. A malária é uma das doenças parasitárias mais importantes entre as que afetam as populações dos países tropicais e subtropicais do mundo. O tema Malária foi escolhido por possuir modelo de dados simples cujo indicador desenvolvido no projeto é composto de dois índices: o índice de atração homem/hora (*IAHH*) e o índice de larva/homem/hora (*ILHH*), diretamente calculados com informações disponíveis na BDI.

A arquitetura do SIP é modular, o que possibilita ser evoluída para atender a novas demandas, de forma a agregar mais valor ao software. É importante ressaltar que os módulos devem atender tanto às demandas de usuários gerenciais, para tomada de decisão, quanto aos usuários técnicos e pesquisadores no ganho de conhecimento. O protótipo possui módulo de geração de gráficos de análise dos dados para auxiliar no diagnóstico da situação ambiental e módulo de geração de layers. O uso de sistemas de informação geográfica (SIG) torna-se uma tendência natural frente a grande diversidade de objetivos com que os dados do SIP podem ser utilizados, pois evidencia, de forma visual, as relações da informação com o seu meio físico. No contexto da disseminação da informação, o que se buscou é aumentar a abrangência dos resultados do Projeto, portanto, além de instrumentalizar, em um contexto espacial, os indicadores, estar-se-ia auxiliando no planejamento e gestão ambiental aplicada à política pública.

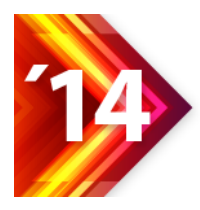

Acesso Aberto, Preservação Digital, Interoperabilidade, Visibilidade e Dados Científicos

# **HISTÓRICO**

Desde sua primeira fase, o Projeto Piatam definiu como resultado esperado a organização de uma base de dados que agregasse e disponibilizasse os dados obtidos nos diversos temas que compunham a multidisciplinariedade da pesquisa. Em Cavalcante, *et.all* (2007), foi apresentado um conjunto de indicadores da dinâmica dos processos biológicos, socioeconômicos e dos meios físicos da Amazônia, no trecho na área de influência do trecho Coari – Manaus.

Os critérios selecionados para estabelecer os indicadores Piatam foram: Existência de dados representativos em base de dados; Possibilidade de cálculo da sua quantificação; Possibilidade de manter a série histórica atualizada; Facilidade de interpretação.

Tais indicadores foram construídos a partir das séries históricas coletadas em campo e analisadas em laboratório, residentes na BDI. Uma continuação natural da pesquisa foi apresentada no âmbito do Grupo de Tecnologia da Informação com o objetivo de investigar formas de automatizar o cálculo dos indicadores propostos em cada área, para extrair informações e apoiar as análises dos dados na continuidade das coletas de campo.

# **PROTÓTIPO DO SIP**

#### **Objetivo**

O trabalho desenvolvido compreendeu a especificação, projeto e implantação de um sistema preliminar para a prova de conceito do SIP, que apresentou indicadores selecionados e calculados, a partir de dados oriundos da BDI. Os números e gráficos extraídos automaticamente da BDI seriam, então, comparados com dados pretéritos publicados para efeito de avaliação da exequibilidade do cálculo continuo dos indicadores à medida que a coleta de dados evoluísse.

## **Metodologia Aplicada**

A especificação do SIP incluiu as seguintes atividades:

(1) Análise da Proposta do SIP - O primeiro passo da metodologia foi o estudo da proposta sugerida em (Ibid, 2007) que buscou entender, a construção de indicadores e atributos que possibilitam análises mais complexas e completas das realidades social e ambiental da área de estudo. Considerando que os protocolos metodológicos de cada área temática estão consolidados no modelo de dados, na BDI Piatam, realizou-se uma pré-seleção que serviu para orientar e ajustar os métodos de construção dos indicadores, ocorrendo, assim, a seleção e a validação final destes.

(2) Projeto de Arquitetura do SIP - A arquitetura proposta para o SIP é modular para permitir portabilidade, escalabilidade e segurança do sistema, bem como a inclusão de novas funcionalidades, a saber: *Business Inteligence* e *Data Mining* (Mineração de Dados) com o intuito de agregar mais valor ao produto.

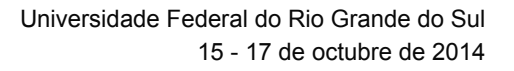

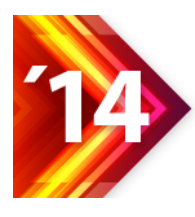

(3) Análise das fórmulas de cálculo versus Modelo de dados da BDI, para o tema escolhido - Os indicadores foram calculados com base nas fórmulas dos índices *IAHH* e *ILHH.* Realizou-se a simulação dos cálculos, a partir dos dados armazenados na BDI Piatam, o que apoiou a análise e o projeto de algoritmo da implantação do SIP; Foram, ainda, elaborados diferentes gráficos (barra, linha, setores e rosca) de indicadores entomológicos do tema malária (*IAHH* e *ILHH*) no Microsoft Excel, a partir de dados extraídos da base. Estes gráficos foram analisados para atender tanto às demandas de usuários de nível gerencial, para tomada de decisão (gráficos gerenciais), quanto aos usuários técnicos (pesquisadores).

(4) Implementação de versão preliminar do SIP na BDI - As seguintes atividades foram executadas nessa fase: elaboração do documento de especificação de casos de uso para os desenvolvedores; elaboração da tela de filtro do protótipo; criação de *queries* para obtenção de dados da BDI; criação de *views* em substituição às *queries* para facilitar a implementação e otimizar o processamento; codificação; e integração.

(5) Estudo para a Visualização Georreferenciada dos Indicadores - Estudo para o desenvolvimento do módulo de geração de *layers* que apresenta os indicadores ambientais entomológicos georreferenciados, pontuando e quantificando as áreas de incidência da malária no trecho de atuação do Projeto.

#### **Arquitetura do SIP**

O diagrama de blocos da arquitetura do SIP, ilustrado na Figura 01, retrata os principais subsistemas e suas interconexões. Essa arquitetura, definida em três camadas (interface, controle e negócio), utiliza componentes de software de tecnologia J2EE<sup>[1](#page-3-0)</sup> para fornecer portabilidade, escalabilidade e segurança do sistema. Esses componentes fazem parte da arquitetura geral do aplicativo de consulta da BDI discutidos na referência ( BORELLI *et all,* 2005). As funcionalidades dos subsistemas são descritas a seguir:

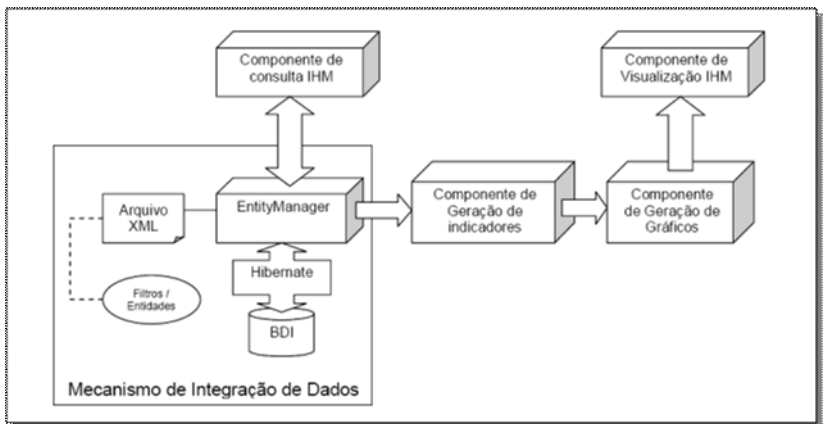

Figura 01. Diagrama de Blocos do SIP

<span id="page-3-0"></span> <sup>1</sup> J2EE – Java 2 Enterprise Edition é uma plataforma de programação para servidores na linguagem de programação Java.

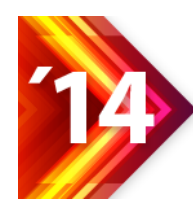

− A componente de consulta interface homem/máquina – IHM é a interface gráfica de usuário para a parametrização de indicadores. Ela permite que sejam definidos pelo usuário, filtros de busca comuns inerentes ao modelo, organizados, de forma intuitiva, para a determinação dos dados a serem retornados e os critérios de seleção no tempo e no espaço.

− *Entity Manager*[2](#page-4-0) – Gerenciador das entidades do sistema capaz de integrar os vários dados, interfaceando as definições e filtros com o mecanismo de persistência. Este componente permite criar um mecanismo de consulta de dados eficiente e diversificado.

− *Hibernate*[3](#page-4-1) – Software livre para mecanismo de persistência de objetos. Faz parte do mecanismo de integração de dados da base de dados.

− BDI – Sistema Gerenciador de Base de Dados (hoje, o Oracle 9g). Este componente faz parte do mecanismo de integração de dados da BDI Piatam.

− Componente de Geração de Indicadores – faz o cálculo dos indicadores, a partir dos dados de parâmetros da consulta.

− Componente de Geração de Gráficos – de posse dos dados da consulta e indicadores calculados no subsistema anterior, geram-se os gráficos para análise dos dados: gráficos de barra, linha e de setores.

− Componente de Visualização de IHM – interface gráfica de usuário para visualização dos gráficos gerados pelo subsistema anterior.

## **MODELO DE DADOS – MALÁRIA**

#### **Modelo Lógico**

O modelo lógico do tema Malária, ilustrado na [Figura 02,](#page-5-0) apresenta o relacionamento entre as principais entidades do modelo, incluindo, em destaque, as entidades do cabeçalho. O cabeçalho é um componente espaço-temporal utilizado para integrar os dados das áreas temáticas da BDI. Toda amostra de dados coletada no Projeto é relacionada a um ponto de coleta, que é definido pela associação de componentes espacial e temporal.

<span id="page-4-0"></span><sup>2</sup> O termo em inglês *Entity* Manager refere-se ao uso de um padrão de projeto de programação (*Design Pattern*) largamente utilizado em práticas de projeto orientado a objetos e, neste caso, refere-

<span id="page-4-1"></span><sup>&</sup>lt;sup>3</sup> Hibernate é um framework para o mapeamento objeto-relacional escrito em linguagem Java. Ele facilita o mapeamento dos atributos entre uma base de dados relacional e o modelo de objetos de uma aplicação, mediante a definição em arquivos XML.

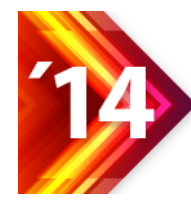

Acesso Aberto, Preservação Digital, Interoperabilidade, Visibilidade e Dados Científicos

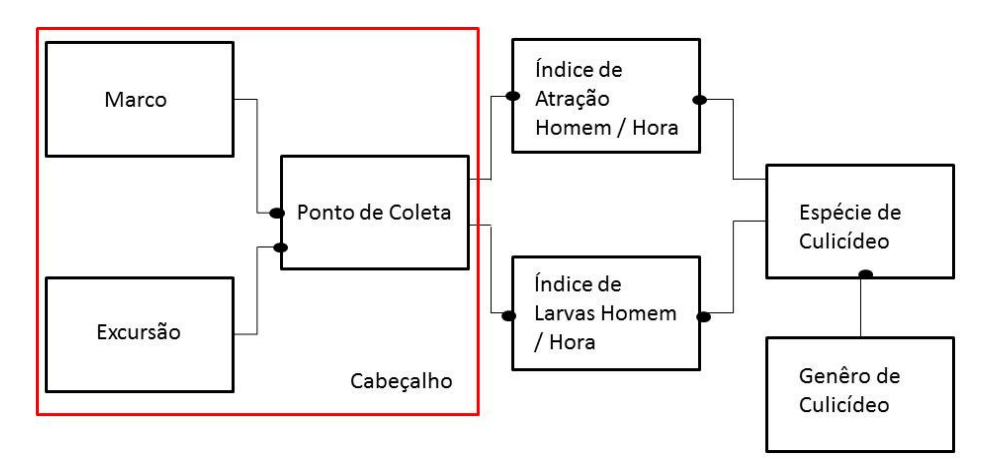

Figura 02. Modelo lógico BDI - Tema Malária

<span id="page-5-0"></span>No Piatam, a componente espacial é definida pelo Marco. A componente temporal é definida pelas excursões de coleta de campo. Esse componente foi desenvolvido com a intenção de integrar dados de natureza diversa, permitindo a análise conjunta de diferentes áreas temáticas da BDI (TOCANTINS, *et.all*. 2005).

A partir de um ponto de coleta (associado à excursão e marco do cabeçalho), se obtém o Índice de Atração por Homem/Hora (*IAHH*), mediante parâmetros obtidos no local de coleta, como: número de exemplares coletados; número de coletores; número de horas de coleta; e número de locais de coleta. Associada ao *IAHH*, está a descrição de espécie de culicídeo (mosquito) para caracterização das espécies coletadas. Da mesma forma, associada à informação da espécie está a descrição do gênero de culicídeo para a caracterização genérica das espécies. Para as informações de Índice de Larva por Homem/Hora (*ILHH*), usam-se os mesmos parâmetros do *IAHH* e a mesma caracterização de espécies e gêneros.

## **Modelo físico**

O modelo físico do tema Malária está ilustrado na Figura 03. Nesse modelo, os campos em destaque são utilizados nos cálculos dos indicadores e na geração de gráficos para análise dos dados.

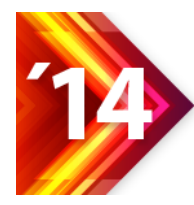

Acesso Aberto, Preservação Digital, Interoperabilidade, Visibilidade e Dados Científicos

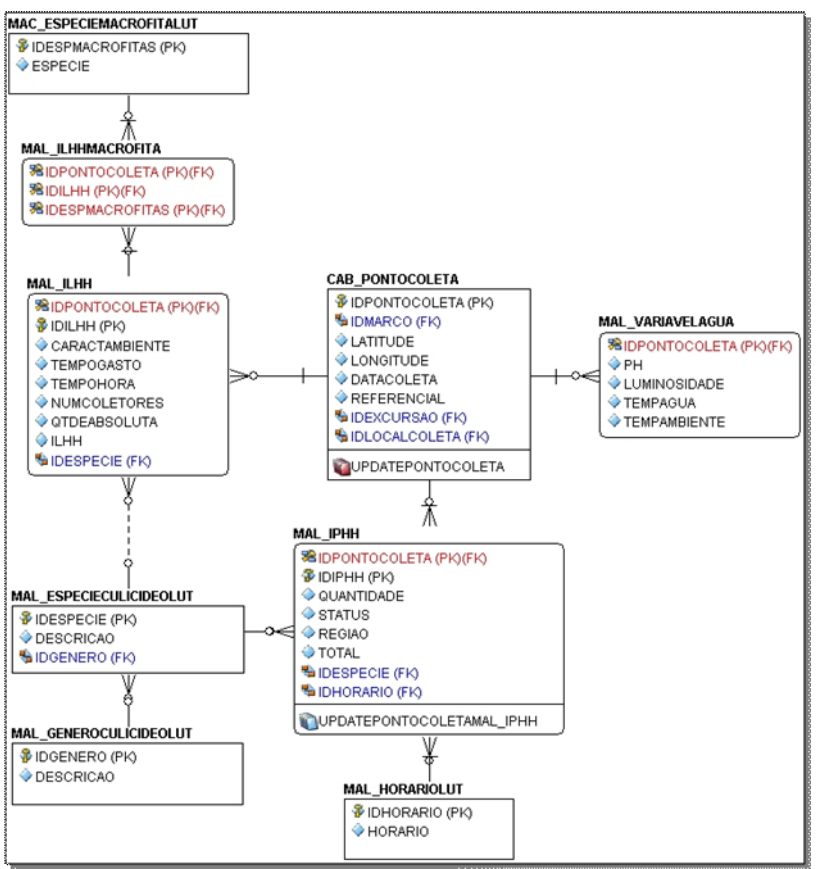

Figura 03. Modelo Físico - Tema Malária

## **Cálculo dos Indicadores Entomológicos**

#### **Índice de Atração Homem/Hora - IAHH**

O *IAHH* é resultante de uma relação entre o número de mosquitos capturados, o número de coletores, o tempo de coleta e o número de localidades estudadas. O índice é calculado com base na equação 1 (CAVALCANTE, et all, 2007).

$$
IAHH = \sum_{i=1}^{L} \left( \frac{N}{\frac{C \times h}{L}} \right) \tag{1}
$$

O parâmetro *N,* da equação 1, se refere ao atributo quantidade, número de exemplares de mosquitos capturados. O atributo horário, por sua vez, é a string "18- 22h" (conteúdo-padrão para todos os registros), que precisa ser convertido para número de horas *h*, a fim de ser usado na referida equação. Para validação do protótipo, foram considerados, respectivamente, os valores 1 (apenas um coletor) e 4 (interpretado de 18-22h) aos parâmetros *C e h* da equação 2. Considerando o padrão da série histórica armazenada.

$$
IAHH = \left(\frac{N}{C \times h}\right) \quad (2)
$$

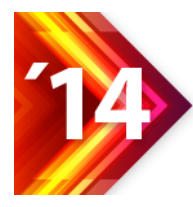

Como exemplo, o cálculo do índice *IAHH*, para o marco Santa Luzia do Baixio (Coari-AM), no ano de 2004, tem-se:

*IAHH* = N / (*C* x *h*) = 21,4 / (1 x 4) = 5,36.

Para o marco de Santo Antônio (Anori-AM), no mesmo ano, calcula-se: *IAHH* = (*N* / *C* x *h*) = 95,64 / (1 x 4) = 23,91.

## **Índice de Larvas por Homem-Hora - ILHH**

O *ILHH* resulta de uma relação entre: o número de larvas capturadas, dividido pelo número de coletores e pelo número de horas de coleta e o número de locais de coletas. O índice é calculado com base na equação 3.

$$
ILHH = \sum_{i=1}^{L} \left( \frac{N}{\frac{C \times h}{L}} \right) \qquad (3)
$$

O atributo *Tempo/Hora* é igual ao número de horas de coleta *h*, o atributo NumColetores é igual ao número de coletores *C*, o atributo *QtdeAbsoluta* é igual ao número de exemplares de larvas capturadas *N.* Além disso, este modelo possui o atributo *ILHH*, que é o resultado da aplicação desses parâmetros na equação 3 (assumindo *L* igual a 1). Sendo assim, este índice pode ser redefinido pela equação 4.

$$
ILHH = \left(\frac{N}{C \times h}\right) \qquad (4)
$$

Como exemplo do cálculo do índice *ILHH*, para o marco Bom Jesus (Manacapuru-AM), no ano de 2004, tem-se:

 $ILHH = N / (C x h) = 53,04 / (1 x 4) = 13,26.$ 

Para o marco Matrinxã (Codajás-AM) no mesmo ano, tem-se: *ILHH* = N / (C x h) =  $83,44$  / (1 x 4) = 20,86.

## **APRESENTAÇÃO DOS INDICADORES**

Os gráficos são instrumentos que facilitam a compreensão de comparações de padrões e tendências nos dados, mediante a sua interpretação visual, e são utilizados para analisar o comportamento dos índices entomológicos, por comunidade ou por período hidrológico. São utilizados gráficos de barra, linha e rosca para destacar os dados dos indicadores oriundos da BDI de vários modos.

a) O gráfico de barra mostra as alterações de dados em um período de tempo ou ilustra comparações entre itens.

b) O gráfico de linha mostra tendências nos dados em intervalos iguais.

c) O gráfico de rosca, por sua vez, similar ao gráfico de setores, apresenta o relacionamento das partes com o todo, tornando-se útil quando se deseja dar ênfase a um elemento importante.

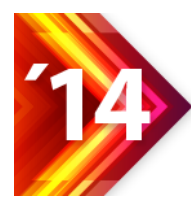

Os dados dos indicadores, com vistas à elaboração dos gráficos desta seção, foram gerados, a partir de consultas SQL<sup>[4](#page-8-0)</sup> da BDI de produção referente aos anos de 2004 e 2006.

#### **Gráficos para** *IAHH* **anual por comunidade**

Os gráficos de barras e rosca representam, de forma mais legível, o comportamento anual de índices *IAHH* por comunidade.

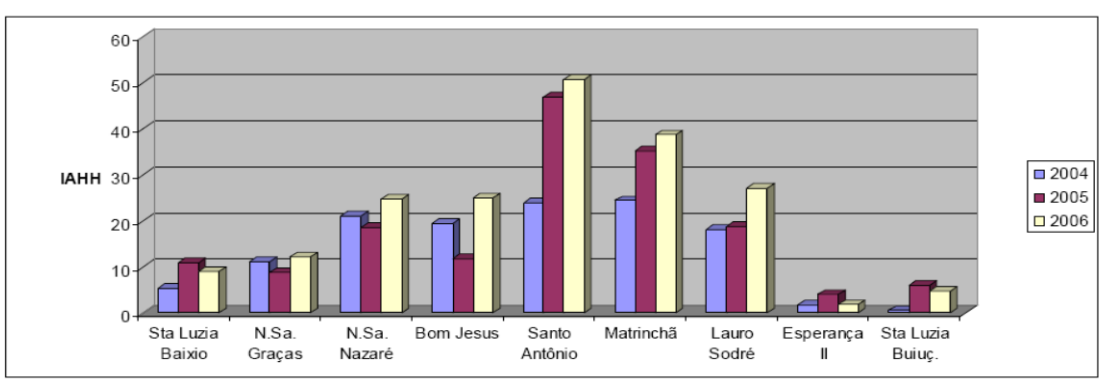

Figura 04 Todos os mosquitos coletados nos anos de 2004 a 2006, por comunidade.

## **Gráficos para ILHH por Período Hidrológico**

O gráfico de linha representa, de forma mais legível, a tendência de índices *ILHH*, por período hidrológico anual. Nas Figuras 05 e 06, é ilustrada esta tendência para todas as larvas coletadas, por período hidrológico, no ano de 2004 e 2006.

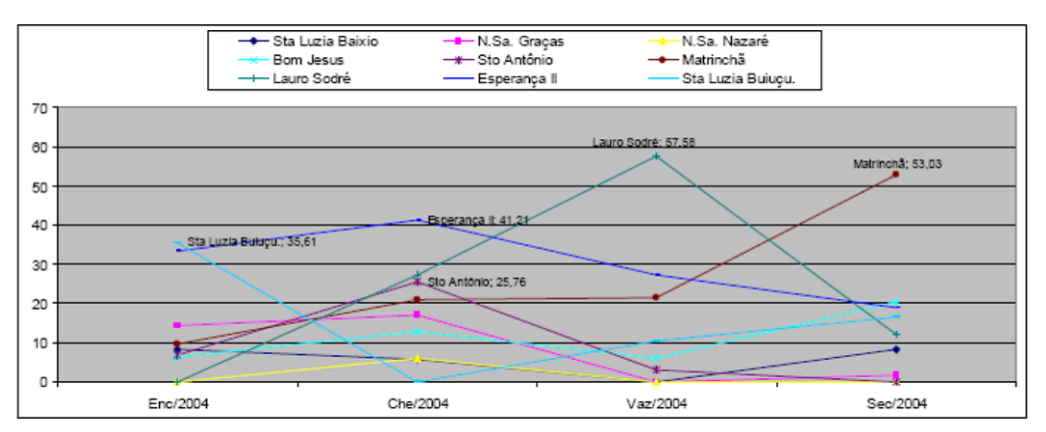

Figura 05. O *ILHH*, por período hidrológico, no ano de 2004

<span id="page-8-0"></span>Structured Query Language ou Linguagem de Consulta Estruturada, linguagem de pesquisa declarativa padrão para banco de dados relacional.

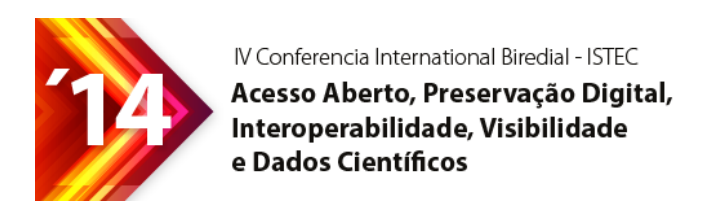

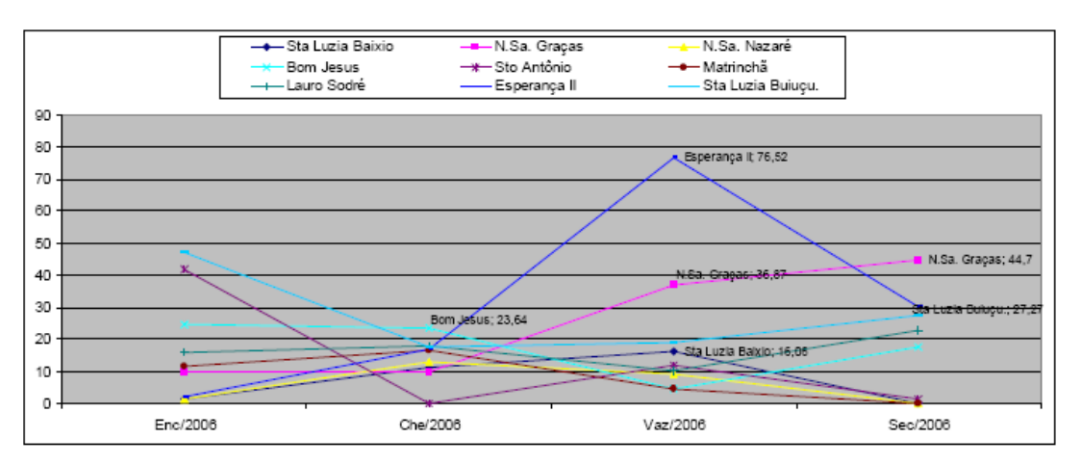

Figura 06. O *ILHH*, por período hidrológico, no ano de 2006

## **Implementação da versão preliminar do SIP**

A partir da definição dos gráficos, o sistema foi implementado, em Java, dentro do aplicativo de gestão da BDI Piatam<sup>[5](#page-9-0)</sup>. a definição de parâmetros para o cálculo do indicador, sendo possível o uso dos seguintes filtros: tipo de indicador, espécie, comunidades e anos; o sistema emite os relatórios.

## **Estudo para a Visualização Georreferenciada dos Indicadores**

Após a implantação da versão preliminar do SIP, avaliou-se a necessidade da visualização georreferenciada. A sequência de atividades, utilizada para o desenvolvimento do módulo de visualização, previu três etapas, assim descritas: organização do banco de dados georreferenciado, construção da base cartográfica, e extração das informações que satisfaçam as formas de apresentação e facilitem a interface com o usuário.

Para construção da base cartográfica, os procedimentos foram descritos por meio de fluxo esquemático capazes de fornecer suporte à análise integrada do ambiente apresentado. O fluxo envolveu a geração de um mapa de áreas sujeitas a inundação, a partir dos dados de hidrografia, solos, altimetria e declividades. Este foi combinado com um mapa de cobertura vegetal extraído da cartografia "uso da terra" para identificar áreas de potencial criadouros. O potencial de ocorrência de imaturos é calculado pela combinação do potencial de criadores gerado mais restrições dadas pelo PH e luminosidade e a presença de macrófitas. Esse mapa é associado à proximidade de ocorrência de malária, baseado na notificação de casos e com o potencial de ocorrência de alados (construído por sua vez pela proximidade dos bolsões x proximidade de criadores de animais x presença de núcleos urbanos x permeabilidade da paisagem). O mapa resultante localiza o Risco de Proliferação da Malária, validado pelos valores obtidos em coleta de campo, gerando os mapas

<span id="page-9-0"></span> $5$  O aplicativo está descrito em (Cavalcante, Tocantins 2007).

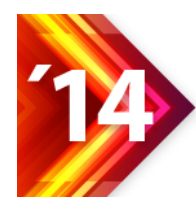

finais de IAHH e ILHH para a espécie do Gênero Anopheles coletadas por comunidades.

A preparação dos planos de informação para o processo criação dos *layers,* visa a identificar e a definir as áreas com potencial de vetorização. Foram construídas, separadamente, *layers* com os pontos georrefereciados, para o *IAHH* e para o *ILHH*. Em razão da grande densidade da malha hidrográfica, trabalhou-se, então, com lagos (principais pontos de coleta do *ILHH*) e canais de acesso aos lagos e ao rio (igarapés, paranás). Em seguida, foram criados buffers 500m, 1 km, 3 km e 5 km de distância, para todas as linhas desse *layer*, criando, assim, uma hidrografia de polígonos. Esta distância foi estimada por meio da média de desempenho de vôo do mosquito transmissor da malária. O mosquito da malária pode voar por 1 a 4 horas continuamente até 1-2 km / h viajando até 10 km em uma noite. (KAUFMANN & BRIEGEL, 2004).

Foram então gerados *layer* de hidrografia para o período da seca e período da cheia, buscando-se caracterizar e relacionar a sazonalidade epidemiológica da malária, com identificação dos corpos de água, uma vez que nos meses de chuvas intensas (janeiro a abril), estas funcionam como um dos controladores naturais da densidade *Anopheles darlingi.* Entre abril e julho com a diminuição das chuvas aumentam os criadouros apropriados a proliferação deste anofelino. (TADEI, 1996)

As operações finais dos layer intermediários deram-se a partir do cruzamento dos seguintes temas: *Índice de Atração Homem-Hora* = Uso do Solo x Cobertura Vegetal; *Índice de Larvas Homem-Hora* = Hidrografia (seca ou cheia) x Cobertura Vegetal. *Índice de Larvas Homem-Hora* = Hidrografia (seca ou cheia) x Tipologia da Água branca e Água Preta

O procedimento de combinação para o ILHH é descrito pela fórmula abaixo<sup>[6](#page-10-0)</sup>. O mesmo procedimento é realizado para o *IAHH*.

$$
Aij = (TC.BD) C''n''
$$

**Onde:** 

Aij = Local do *layer* TC = Tipo de cobertura vegetal/hidrologia (nota) BD = peso obtido no *buffer* de distância (peso) C = Tipo de Criadouro Aij = (TC. BD) C1 + Aij = (TC. BD) C2 + Aij = (TC. BD) C3 + Aij = (TC. BD) C4 + Aij = (TC. BD) C5

O segundo conjunto de *layer's* construído com os dados alfanuméricos advindos da base de dados destacava a quantidade capturada tanto de imaturos quanto de alados para o gênero *Anopheles*. Esses *layers* foram denominados de Mapa: *IAHH* Anual para a Espécie do Gênero *Anopheles* Coletadas por Comunidade; e Mapa: *ILHH* Anual para a Espécie do Gênero *Anopheles* Coletadas por Comunidade. Com sobreposição das *layers* na sequência acima descrita foi gerado o Mapa final: Dinâmica da distribuição de ocorrência de imaturos (*ILHH*) e alados (*IAHH*) no trecho de atuação do Piatam.

Finalizada a fase operacional de preparo da base de dados espaciais e do banco de dados onde foram armazenados os atributos, iniciou-se a fase de definição dos procedimentos para extração das informações que satisfaçam as formas de apresentação, obedecendo a critérios de representação cartográfica.

<span id="page-10-0"></span><sup>–&</sup>lt;br>6 Adaptado do procedimento de XAVIER da SILVA, [11].

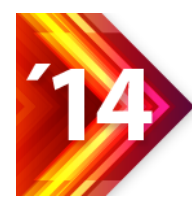

Acesso Aberto, Preservação Digital, Interoperabilidade, Visibilidade e Dados Científicos

## **CONSIDERAÇÕES FINAIS**

A natureza investigativa dos processos de pesquisa impõe um desafio grande para a continuidade de séries históricas. Descobertas científicas e a própria evolução das pesquisas resultam em alteração nas metodologias de coleta e nos modelos de interpretação dos dados. A eficácia dos indicadores, porém, dependem da sua capacidade de comparar a área estudada ao longo do tempo.

Os resultados obtidos até o momento e a experiência acumulada ao longo da evolução da base de dados indicam que a aplicação desta metodologia em outros projetos multidisciplinares é viável e interessante, e contribui, de forma objetiva, para a avaliação da sustentabilidade em projetos de pesquisa, por atender ao desafio da construção de um sistema indicadores para apoio à gestão ambiental sustentável, característica comum a maior parte dos projetos da área socioambiental.

A condição para a metodologia proposta seja utilizada é que exista a definição de indicador(es) que sigam os critérios apresentados na seção 2 e uma base de dados cujo modelo é estruturado e preparado para receber os parâmetros utilizados no cálculo do indicador. A viabilidade final do projeto é dada pela disponibilidade dos dados em si na base de dados, ou seja, que haja continuidade temporal e metodológica na coleta de campo dos dados presentes nas respectivas fórmulas de cálculo.

#### **Agradecimentos**

As autoras são gratas à Financiadora de Estudos e Projetos, FINEP, pelo apoio financeiro por meio do Projeto Piatam.

As autoras são gratas à Fundação de Amparo a Pesquisa do Estado do Amazonas – FAPEAM, pelo apoio financeiro que viabilizou a nossa presença neste renomado evento.

Agradecem à coordenação geral do projeto e as inúmeras contribuições da equipe no desenvolvimento da BDI.

## **REFERÊNCIA**

**BORELLI, FREDERICO, TOCANTINS, CLAUDIA A., FURTADO, PHILLIP**. *Um Mecanismo Baseado em XML para Integração de Dados Heterogêneos na BDI-PIATAM/SIPAM.* In Anais do I Congresso Internacional do PIATAM: ambiente, homem, gás e petróleo. Manaus, Brasil, 2005.

**CAVALCANTE, Katia V., RIVAS A.A.; FREITAS C.E**. *Indicadores Socioambientais e Atributos de Referência para o trecho Urucu-Coari-Manaus*, Rio Solimões, Amazônia Ocidental, EDUA, 2007.

**CAVALCANTE, Katia V.; TOCANTINS, CLAUDIA. A**. *FBDI PIATAM: Uma ferramenta para a integração e disseminação de informações em projeto multidisciplar*. In: SIGE 2007, 2007, Santarém. Consolidando a Ciência da Informação na Amazônia - SIGE/Anais. Santarém, 2007.

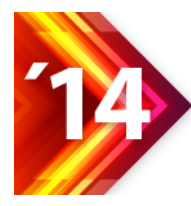

e Dados Científicos

**JUNK, W.J e FURCH, K** The physical and chemical properties of Amazonian waters and their relationships with the biota. In: Key Enviroments Amazoniana. Eds.: G.T. Prance e T.E. Lovejov. Pergamon Press.1985

**KAUFMANN, Christian; BRIEGEL, Hans**. Flight performance of the malaria vectors *Anopheles gambiae* and *Anopheles atroparvus*. Journal of Vector Ecology. June, 2004.

**MOTTA, R. S**. *Indicadores ambientais no Brasil:* aspectos ecológicos, de eficiência e distributivos. Brasília: IPEA, 1996. 104p. (Textos para discussão, 403).

**MOURA, Ana Clara Mourão** *Tendência recente nos estudos urbanos e o papel da Cartografia Temática***.** Belo Horizonte: Caderno de Arquitetura e Urbanismo, 1993. pág. 23-25.

**TADEI, W. P**. Projeto: Malária – Fatores Entomológicos envolvidos na Dinâmica de Transmissão. I. Densidade populacional, Caracterização dos Criadouros e Sazonalidade. Relatório Final/PCMAM. MCT, INPA, 1996.

**TOCANTINS, C A., EVANGELISTA FILHA, I. M., CAVALCANTE, K. V.** *Dados*  Multidisciplinares: integração espaço-temporal. In: Anais do 1<sup>º</sup>. Congresso Internacional PIATAM: ambiente, homem, gás e petróleo. Modelagem ambiental. Pág.160, 2005.

**XAVIER da SILVA, J** Geoprocessamento e Análise Ambiental. **Revista Brasileira de Geografia**. 54 930: 47-61, 1992